## WYMAGANIA edukacyjne NA OCENY ŚRÓDROCZNE i ROCZNE dla uczniów klasy szóstej w roku szkolnym 2023/2024 z przedmiotu Informatyka

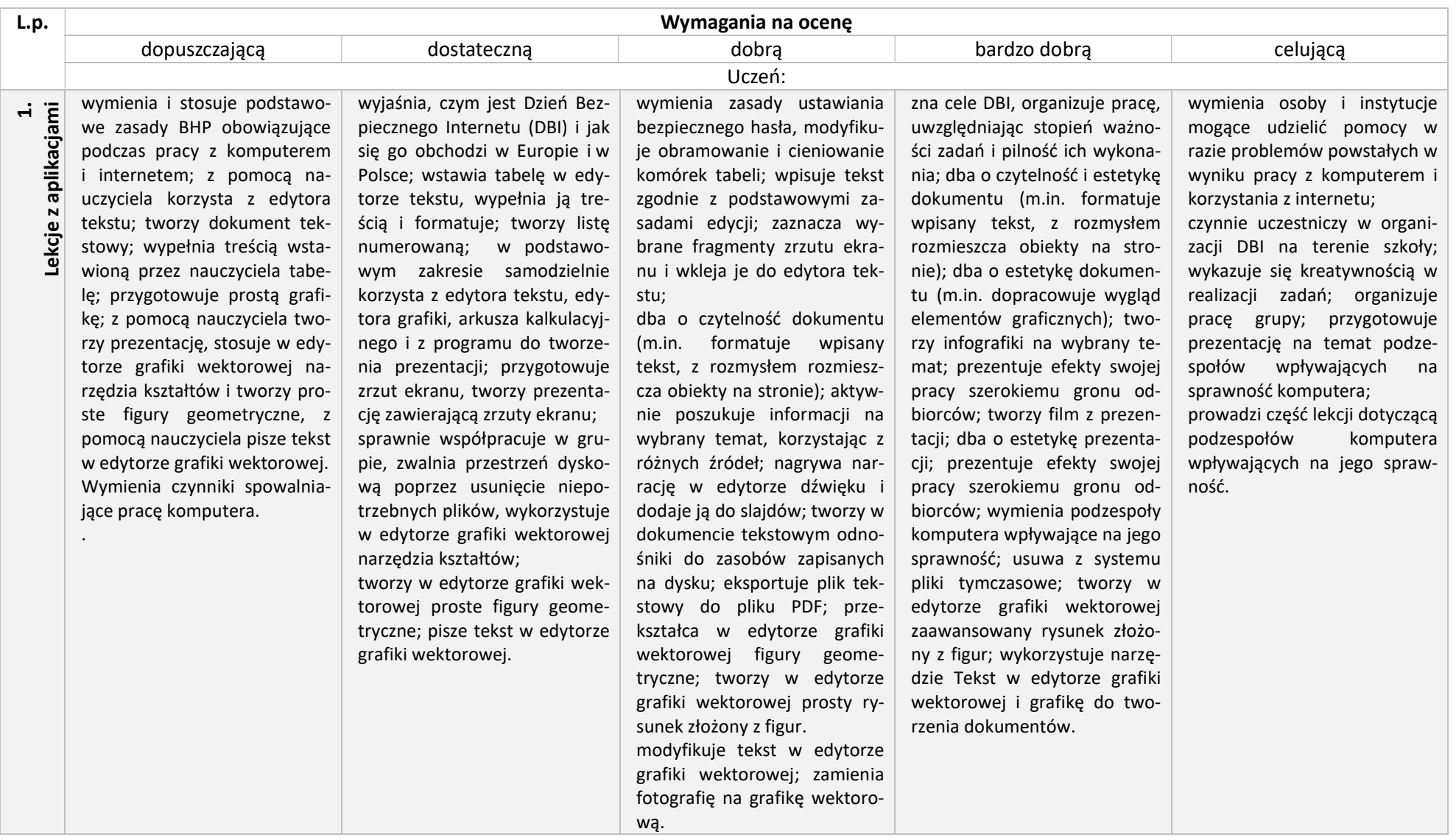

N<br>
E korzysta w Scratchu z aplikacji<br>
do znajdowania elementu<br>
największego; z pomocą na-<br>
uczyciela tworzy w Scratchu<br>
listę; układa bloki w projekcie<br>
Scratcha według instrukcji na-<br>
wzyciela; opisuje, na czym<br>
polega na do znajdowania elementu największego; z pomocą nauczyciela tworzy w Scratchu listę; układa bloki w projekcie Scratcha według instrukcji nauczyciela; opisuje, na czym polega najlepsza strategia wyszukiwania liczby w podanym zakresie kolejnych liczb całkowitych; opisuje algorytm mnożenia dwóch liczb; opisuje zasady testu sprawdzającego znajomość tabliczki mnożenia; znajduje środowisko Blockly; sprawdza działanie niektórych bloków; z pomocą nauczyciela opisuje algorytm pisemnego dodawania dwóch liczb.

omawia algorytm ustawiania według wzrostu, tworzy w Scratchu listę; losuje wartości liczbowe; z pomocą nauczyciela projektuje w Scratchu program realizujący algorytm poszukiwania elementu w zbiorze nieuporządkowanym; planuje algorytm wyszukiwania liczby w podanym zakresie kolejnych liczb całkowitych; z pomocą nauczyciela projektuje w Scratchu program realizujący zaplanowany algorytm, planuje algorytm mnożenia dwóch liczb; z pomocą nauczyciela projektuje w Scratchu test sprawdzający znajomość tabliczki mnożenia, z pomocą nauczyciela projektuje w Blockly program realizujący algorytm wyszukiwania liczby w danym zbiorze, przedstawia algorytm pisemnego dodawania dwóch liczb; przedstawia algorytm pisemnego odejmowania mniejszej liczby od większej.

wyjaśnia, czym jest algorytm; dokonuje analizy prostego zadania; na podstawie wskazówek w podręczniku projektuje w Scratchu program realizujący algorytm znajdowania minimum, program realizujący algorytm poszukiwania elementu w zbiorze nieuporządkowanym, program realizujący algorytm wyszukiwania liczby w danym zbiorze; korzysta z rozbudowanych bloków warunkowych; realizuje w arkuszu kalkulacyjnym algorytm pisemnego dodawania.

dokonuje analizy bardziej skomplikowanych zadań;

opisuje algorytm znajdowania minimum i maksimum w danym zbiorze; projektuje w Scratchu program realizujący algorytm znajdowania minimum i maksimum, program realizujący algorytm poszukiwania elementu w zbiorze nieuporządkowanym; korzysta z rozbudowanych bloków warunkowych; definiuje własny blok z parametrem; wykorzystuje operatory matematyczne do wykonywania w projekcie obliczeń; tworzy nowy blok z parametrami; projektuje w Scratchu test sprawdzający znajomość tabliczki mnożenia; korzysta z komunikacji z użytkownikiem; projektuje program realizujący algorytm wyszukiwania liczby w danym zbiorze; realizuje w arkuszu kalkulacyjnym algorytm pisemnego odejmowania mniejszej liczby od większej.

rozbudowuje w Scratchu program realizujący algorytm poszukiwania elementu w zbiorze nieuporządkowanym; projektuje w Scratchu program realizujący algorytm zliczania elementów w zbiorze nieuporządkowanym; analizuje liczbę porównań algorytmu; wprowadza do projektu modyfikacje według własnych pomysłów; doskonali projekt według własnych pomysłów; analizuje zamianę bloków na kod programu w językach Python lub JavaScript, modyfikuje zrealizowane algorytmy pisemnych działań arytmetycznych (np. odejmowanie większej liczby od mniejszej, dodawanie trzech liczby).

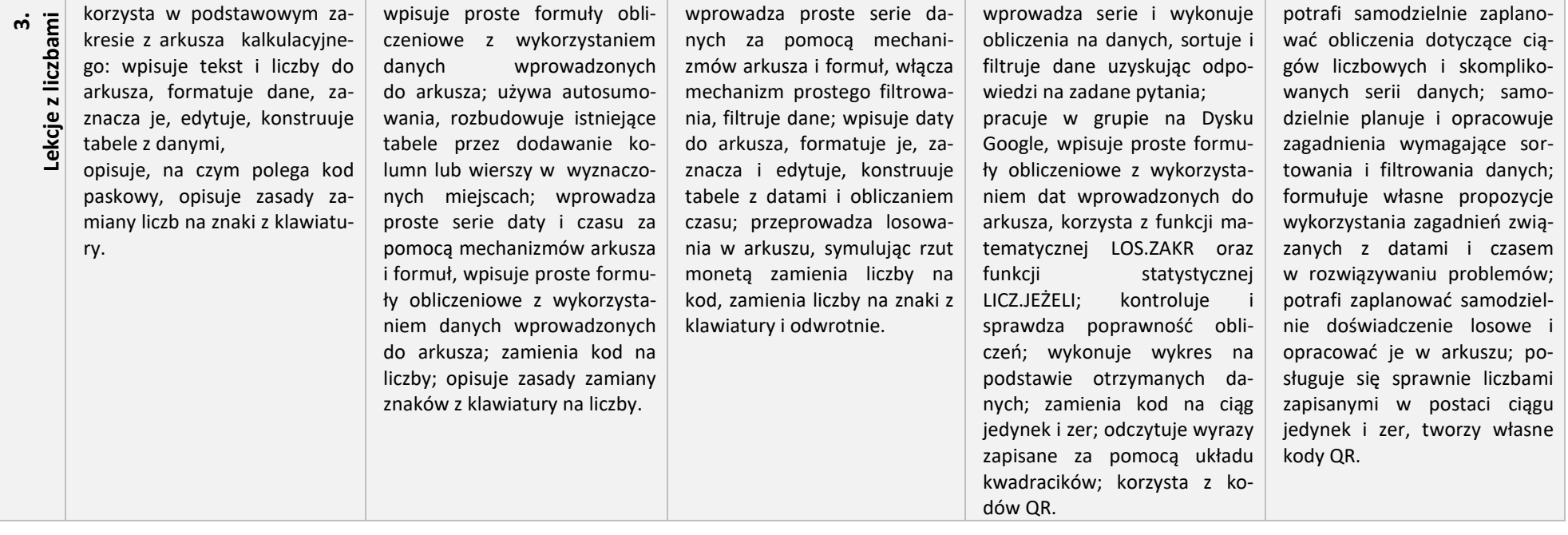

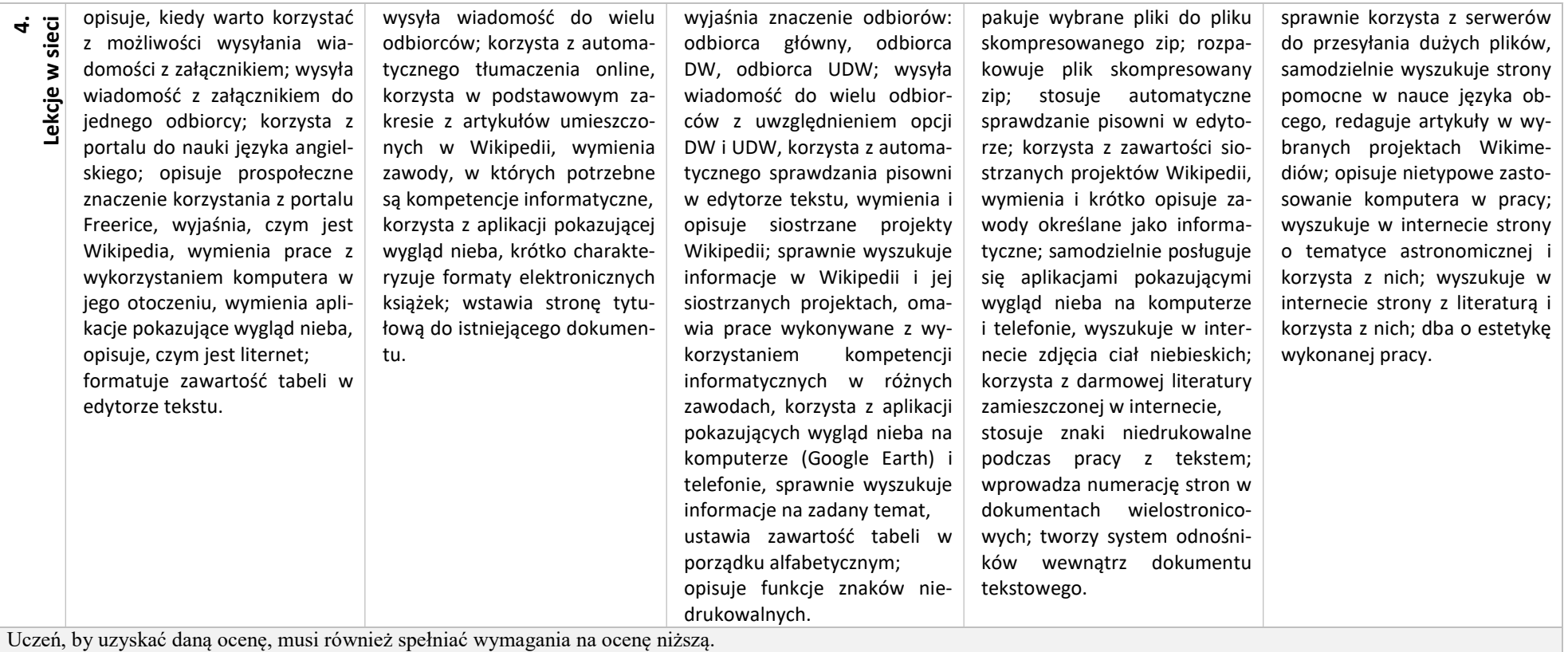

### Sposoby sprawdzania osiągnięć edukacyjnych uczniów:

- $\checkmark$  zadania i ćwiczenia wykonywane na lekcji (praca na lekcji)
- $\checkmark$  karty pracy, testy
- $\checkmark$  sprawdziany i kartkówki zapowiedziane z przynajmniej tygodniowym wyprzedzeniem
- $\checkmark$  zadania domowe
- $\checkmark$  referaty, opracowania, projekty,
- $\checkmark$  prezentacje wykonywane jako pomoc na inne przedmioty
- $\checkmark$  udział w konkursach
- $\checkmark$  prace dodatkowe związane z zainteresowaniami informatycznymi
- zadania wykonywane podczas nauki zdalnej

Stosowane są elementy oceny kształtującej pozwalające na uzyskanie zwrotnej informacji na temat zakładanych i osiągniętych postępów, zarówno dla ucznia jak i nauczyciela.

Ocena jest zindywidualizowana i dostosowana do indywidualnych potrzeb rozwojowych i edukacyjnych oraz możliwości psychofizycznych ucznia.

## Warunki otrzymania oceny wyższej od przewidywanej zapisane są w statucie szkoły.

Edyta Lasek - nauczyciel informatyki